# **Symbol Tables**

COMP 520: Compiler Design (4 credits)

Professor Laurie Hendren

hendren@cs.mcgill.ca

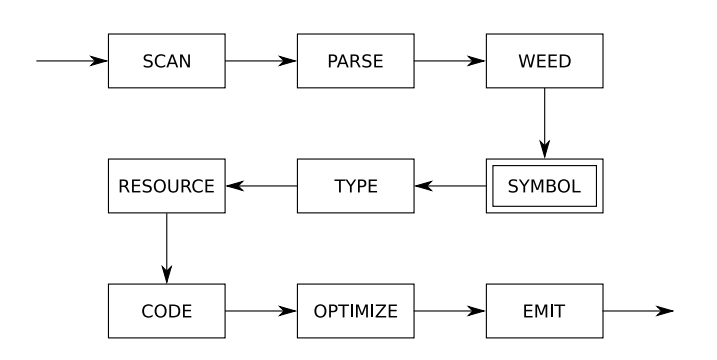

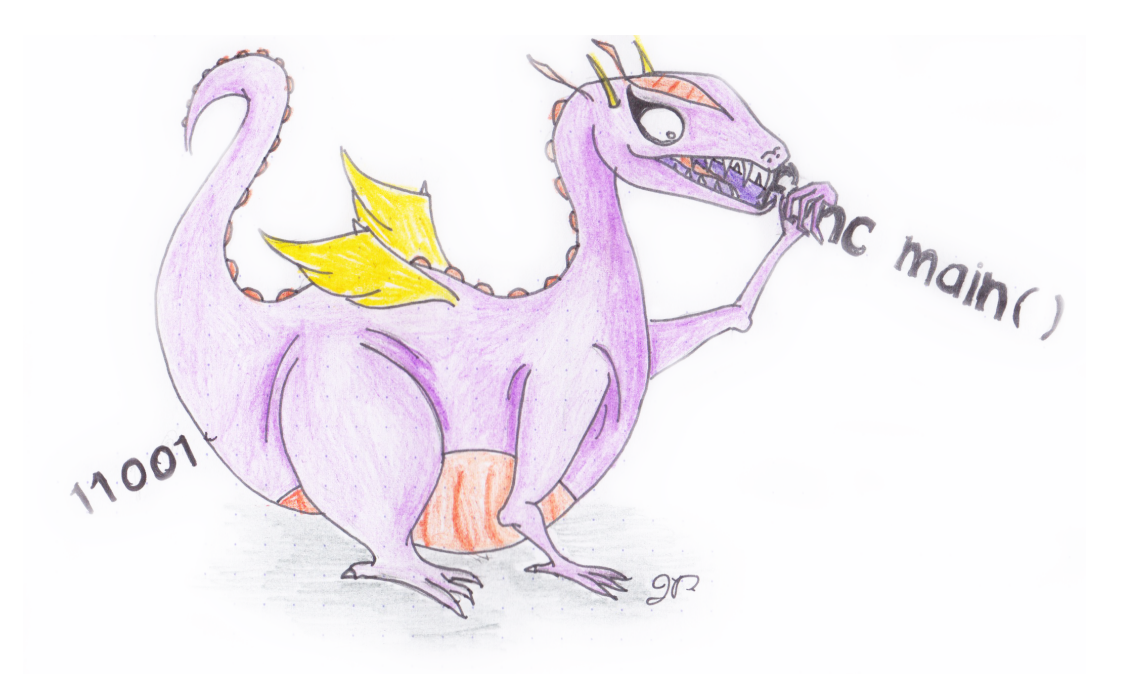

WendyTheWhitespace-IntolerantDragon WendyTheWhitespacenogarDtnarelotnI

## *Symbol tables* **are used to describe and analyse definitions and uses of identifiers.**

Grammars are too weak; the language:

## ${w\alpha w|w \in \Sigma^*}$

is not context-free.

A symbol table is a map from identifiers to meanings:

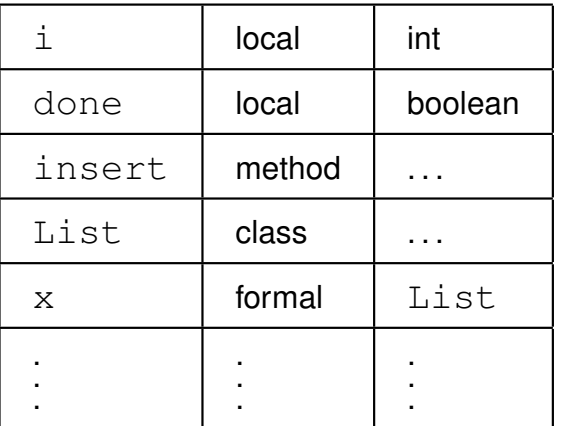

We must construct a symbol table for every program point.

#### COMP 520 Winter 2016 Symbol tables (3)

## **Using symbol tables to analyse JOOS:**

- which classes are defined;
- what is the inheritance hierarchy;
- is the hierarchy well-formed;
- which fields are defined;
- which methods are defined;
- what are the signatures of methods;
- are identifiers defined twice;
- are identifiers defined when used; and
- are identifiers used properly?

## **Static, nested scope rules:**

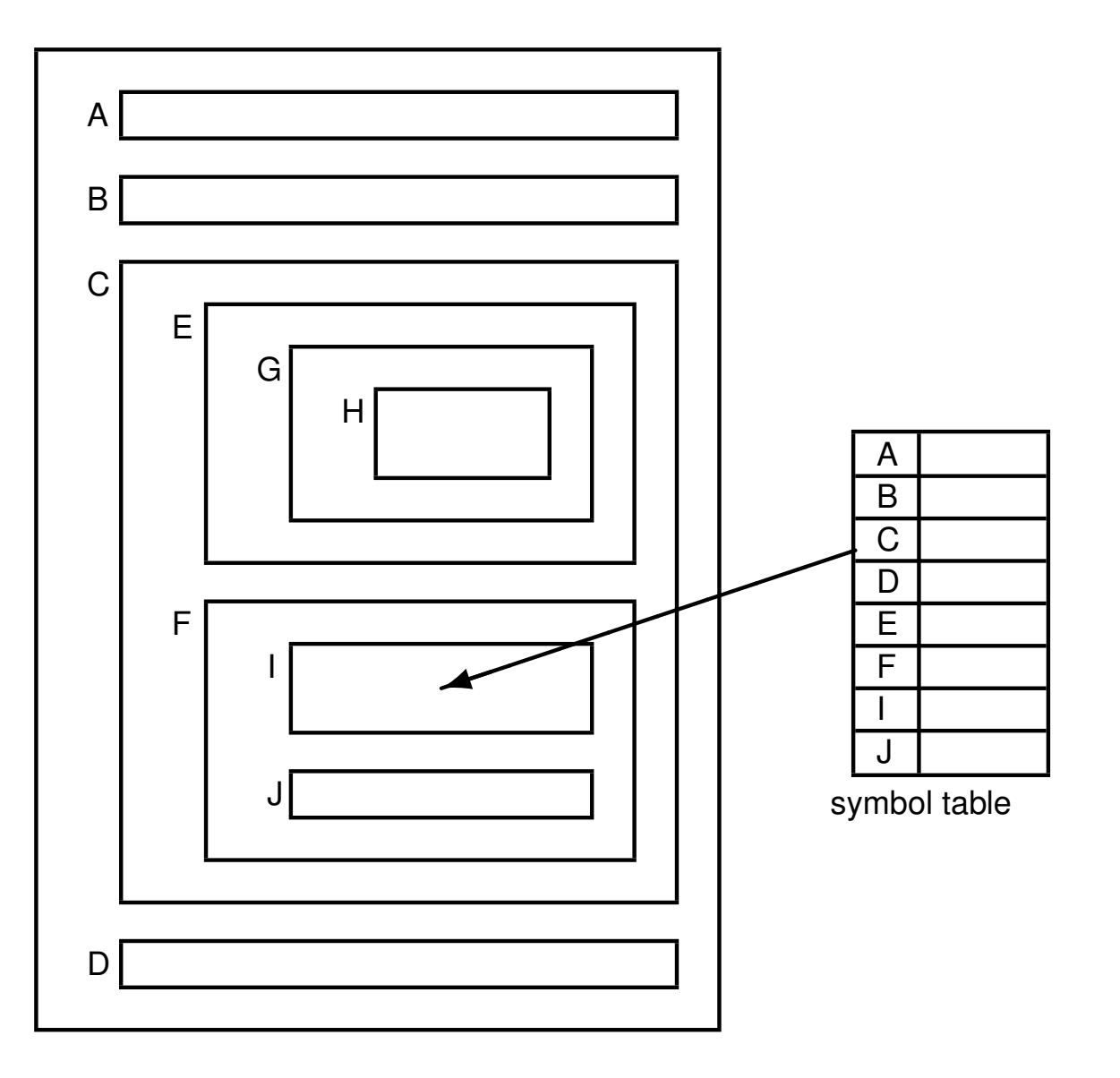

The standard of modern languages.

## **Old-style one-pass technology:**

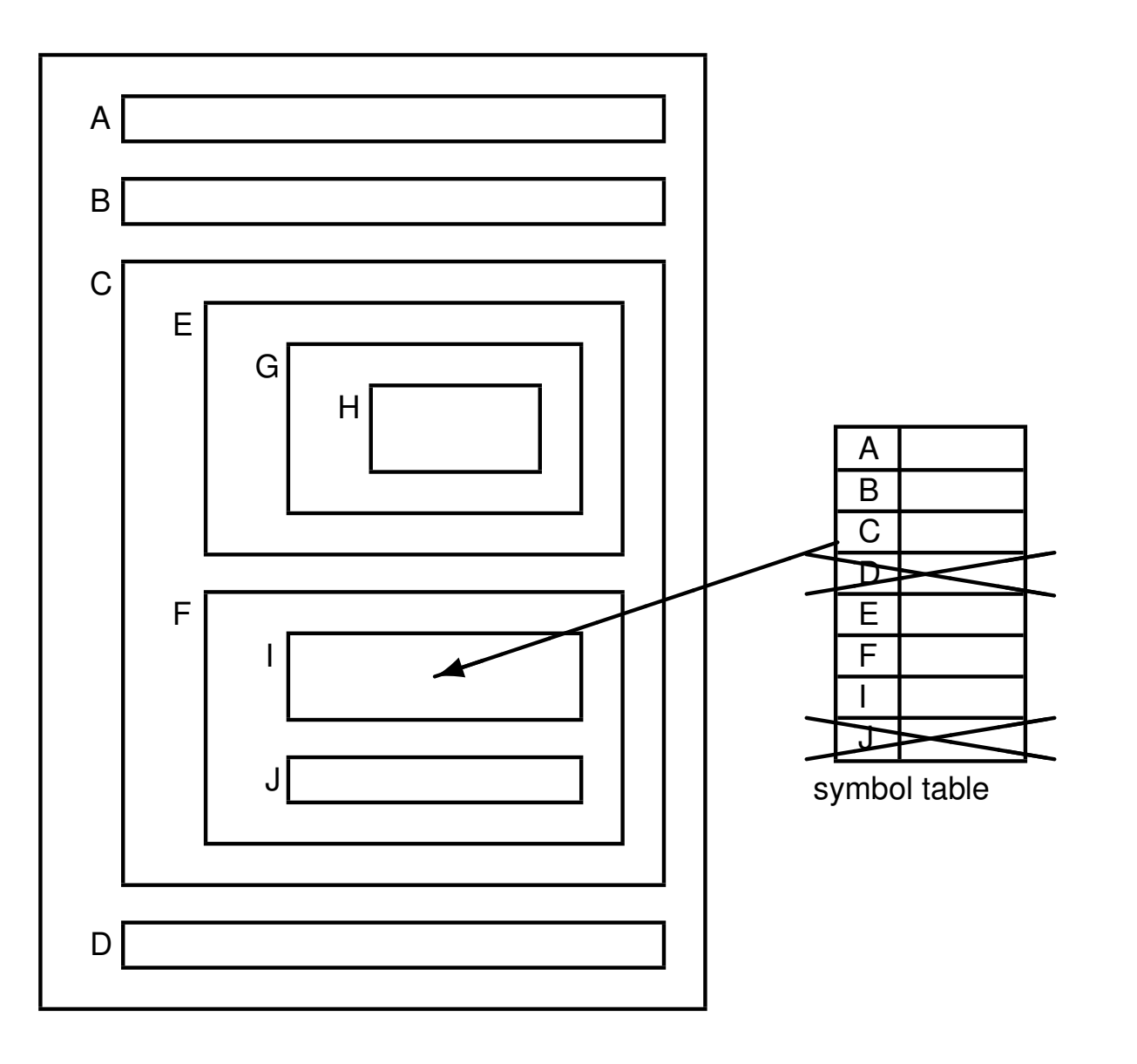

## **Still haunts some languages:**

**void weedPROGRAM(PROGRAM \*p);**

- **void weedCLASSFILE(CLASSFILE \*c);**
- **void weedCLASS(CLASS \*c);**

Forward declarations enable recursion.

## **Use the most closely nested definition:**

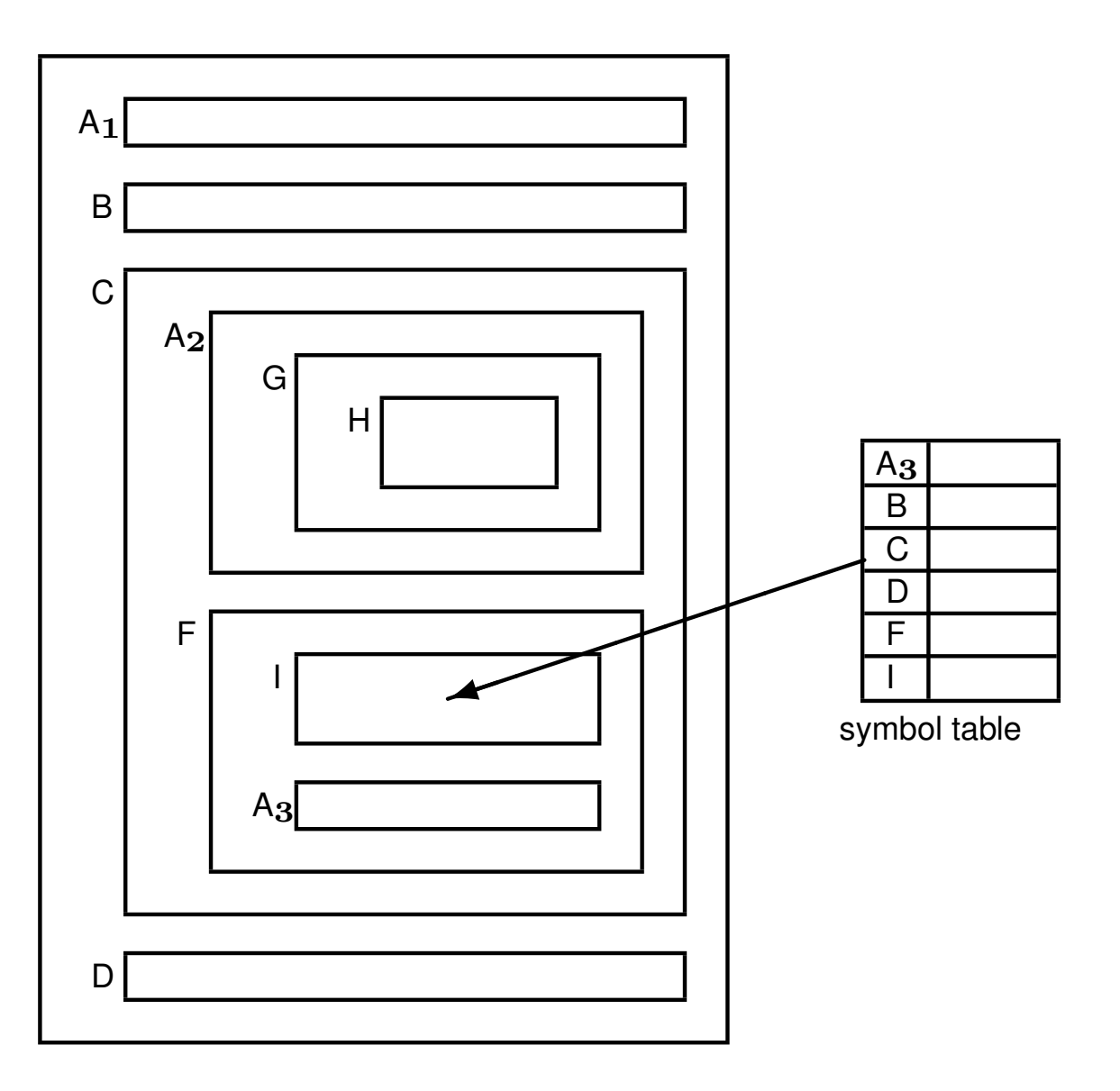

Identifiers at same level must be unique.

## **The symbol table behaves like a stack:**

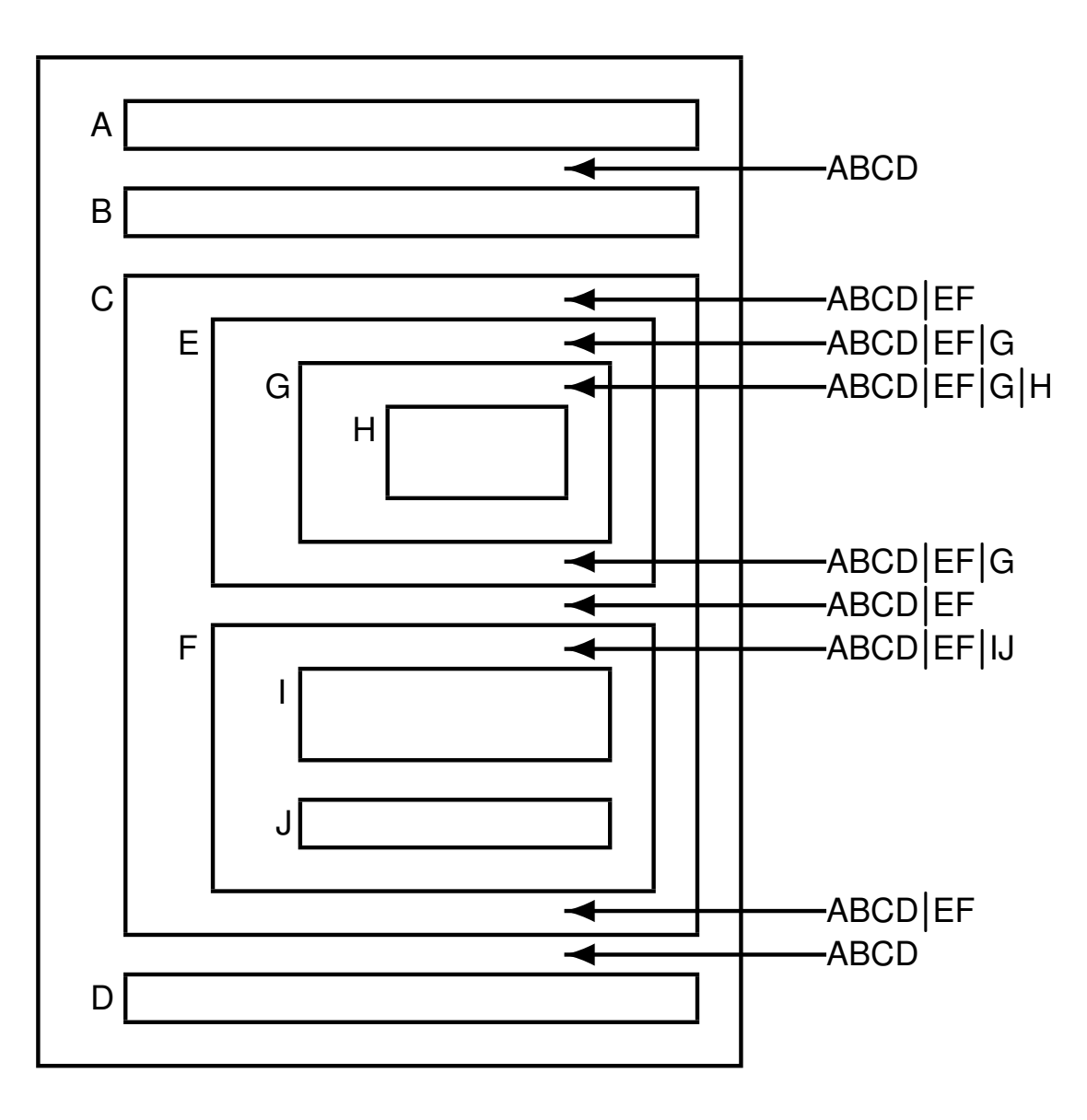

## **The symbol table can be implemented as a simple stack:**

- pushSymbol(SymbolTable \*t, char \*name, ...)
- popSymbol(SymbolTable \*t)
- getSymbol(SymbolTable \*t, char \*name)

But how do we detect multiple definitions of an identifier at the same level?

Use *bookmarks* and a *cactus stack*:

- scopeSymbolTable(SymbolTable \*t)
- putSymbol(SymbolTable \*t, char \*name, ...)
- unscopeSymbolTable(SymbolTable \*t)
- getSymbol(SymbolTable \*t, char \*name)

Still just linear search, though.

## **Implement symbol tables as a cactus stack of** *hash tables***:**

- each hash table contains the identifiers in a level;
- push a new hash table when a level is entered;
- each identifier is entered in the top-most hash table;
- it is an error if it is already there;
- a use of an identifier is looked up in the hash tables from top to bottom;
- it is an error if it is not found;
- pop a hash table when a level is left (but, don't deallocate, because AST nodes will have links to elements).

COMP 520 Winter 2016 Symbol tables (11)

## **What is a good hash function on identifiers?**

Use the initial letter:

• codePROGRAM, codeMETHOD, codeEXP, . . .

Use the sum of the letters:

• doesn't distinguish letter order

Use the shifted sum of the letters:

 $"\dagger" = 106 = 0000000001101010$ shift 0000000011010100  $+$  " $\circ$ " = 111 = 0000000001101111  $= 0000000101000011$ shift 0000001010000110  $+$  " $\circ$ " = 111 = 0000000001101111  $= 00000001011110101$ shift 0000010111101010  $+$  "s" = 115 = 0000000001110011  $= 0000011001011101 = 1629$  COMP 520 Winter 2016 Symbol tables (12)

**Hash tables for the JOOS source code - option 1:**

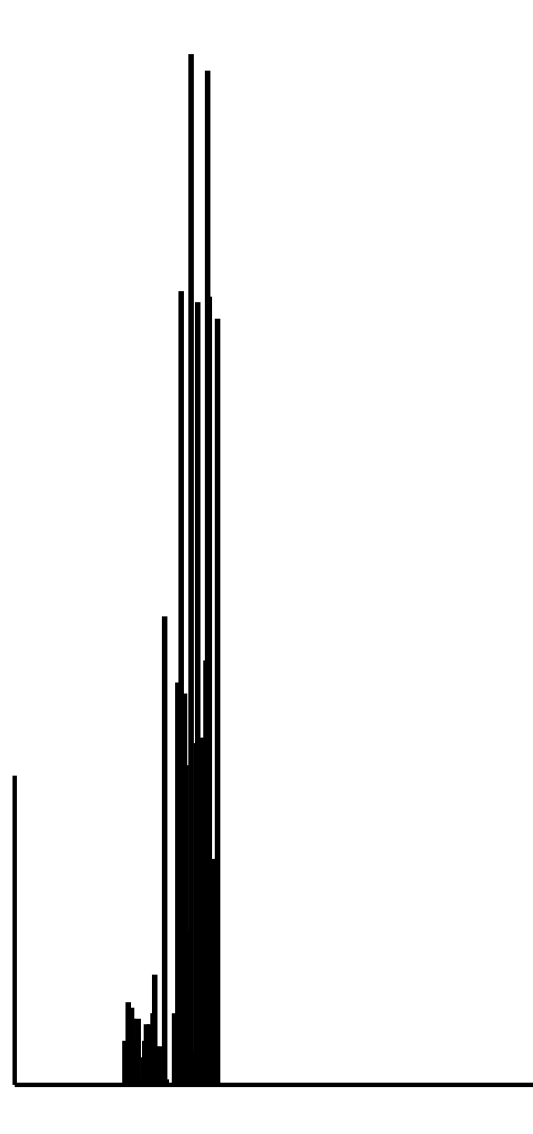

hash =  $*str;$ 

## **Hash tables for the JOOS source code - option 2:**

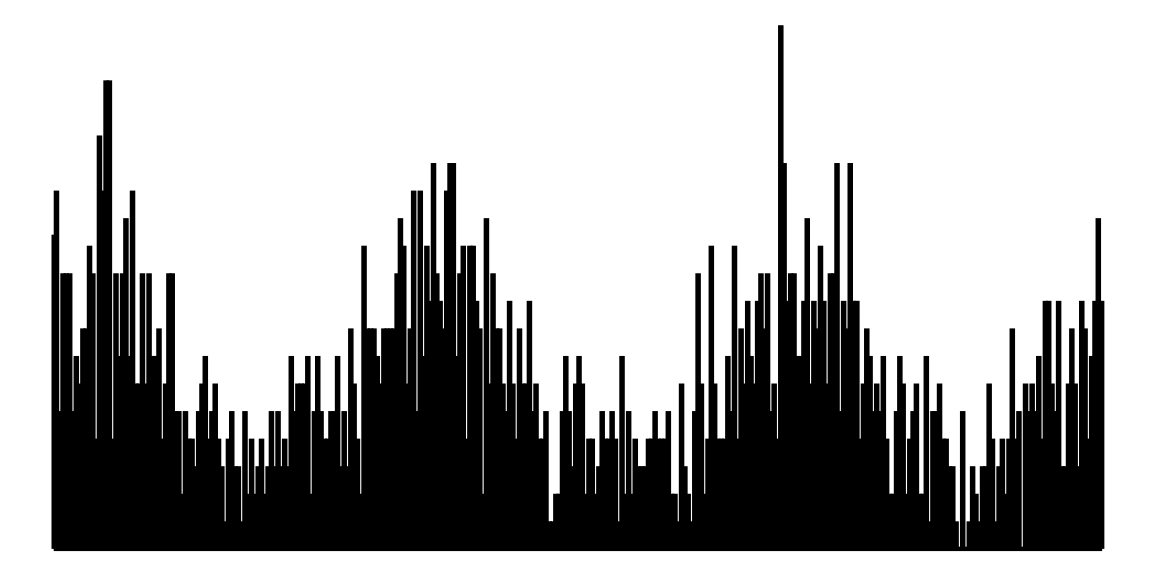

while  $(*str)$  hash = hash +  $*str++;$ 

## **Hash tables for the JOOS source code - option 3:**

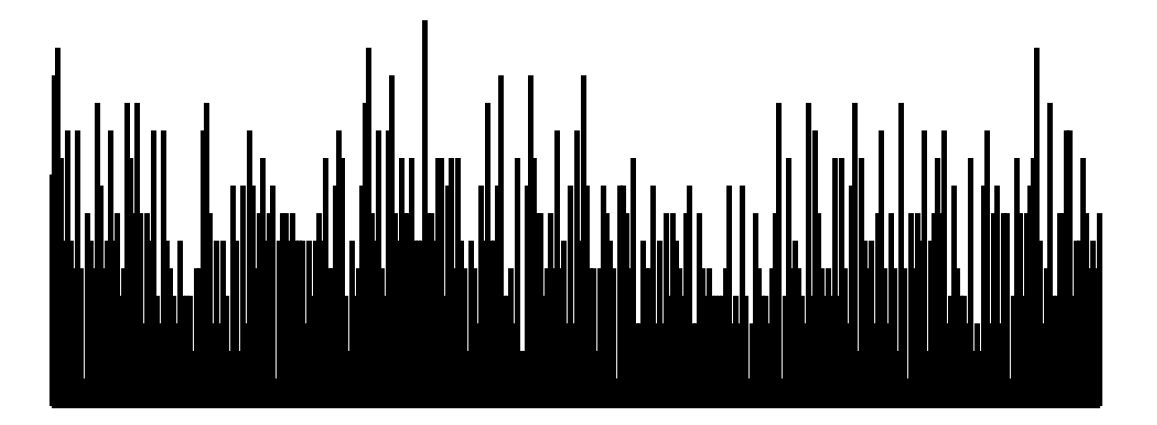

while  $(*str)$  hash = (hash << 1) +  $*str++;$ 

```
$ cat symbol.h # data structure definitions
#define HashSize 317
typedef struct SymbolTable {
  SYMBOL *table[HashSize];
   struct SymbolTable *next;
} SymbolTable;
$ cat symbol.c # data structure operations
int Hash(char *str)
{ unsigned int hash = 0;
 while (*str) hash = (hash << 1) + *str++;
 return hash % HashSize;
}
```

```
COMP 520 Winter 2016 Symbol tables (16)
```

```
More of symbol.c
SymbolTable *initSymbolTable()
{ SymbolTable *t;
 int i;
 t = NEW(SymbolTable);
 for (i=0; i < HashSize; i++) t->table[i] = NULL;
 t->next = NULL;
 return t;
}
SymbolTable *scopeSymbolTable(SymbolTable *s)
{ SymbolTable *t;
 t = initSymbolTable();
 t->next = s;
 return t;
}
```

```
SYMBOL *putSymbol(SymbolTable *t, char *name,
                          SymbolKind kind)
{ int i = Hash(name);
 SYMBOL *s;
 for (s = t->table[i]; s; s = s->next) {
    if (strcmp(s->name,name)==0) return s;
 }
 s = NEW(SYMBOL);
 s->name = name;
 s->kind = kind;
 s->next = t->table[i];
 t->table[i] = s;
 return s;
}
SYMBOL *getSymbol(SymbolTable *t, char *name)
{ int i = Hash(name);
 SYMBOL *s;
 for (s = t->table[i]; s; s = s->next) {
    if (strcmp(s->name,name)==0) return s;
 }
 if (t->next==NULL) return NULL;
 return getSymbol(t->next,name);
}
```

```
int defSymbol(SymbolTable *t, char *name)
{ int i = Hash(name);
 SYMBOL *s;
 for (s = t->table[i]; s; s = s->next) {
    if (strcmp(s->name,name)==0) return 1;
 }
 return 0;
}
```
## **How to handle mutual recursion:**

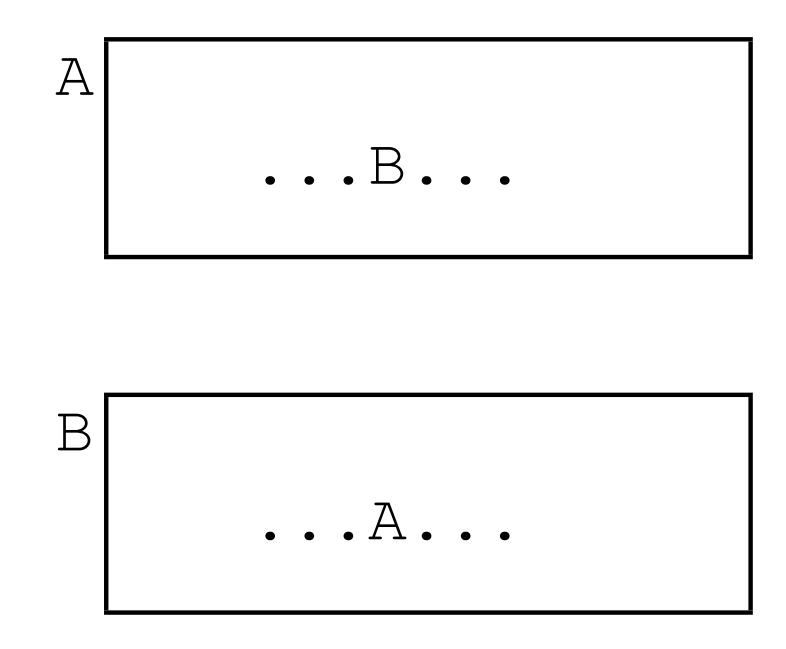

A single traversal of the abstract syntax tree is not enough.

Make two traversals:

- collect definitions of identifiers; and
- analyse uses of identifiers.

For cases like recursive types, the definition is not completed before the second traversal.

COMP 520 Winter 2016 Symbol tables (20)

## **Symbol information in JOOS:**

```
$ cat tree.h
[...]
typedef enum{classSym,fieldSym,methodSym,
          formalSym,localSym} SymbolKind;
typedef struct SYMBOL {
   char *name;
   SymbolKind kind;
   union {
    struct CLASS *classS;
    struct FIELD *fieldS;
    struct METHOD *methodS;
    struct FORMAL *formalS;
    struct LOCAL *localS;
   } val;
   struct SYMBOL *next;
} SYMBOL;
[...]
```
The information refers to abstract syntax tree nodes.

#### COMP 520 Winter 2016 Symbol tables (21)

## **Symbol tables are weaved together with abstract syntax trees:**

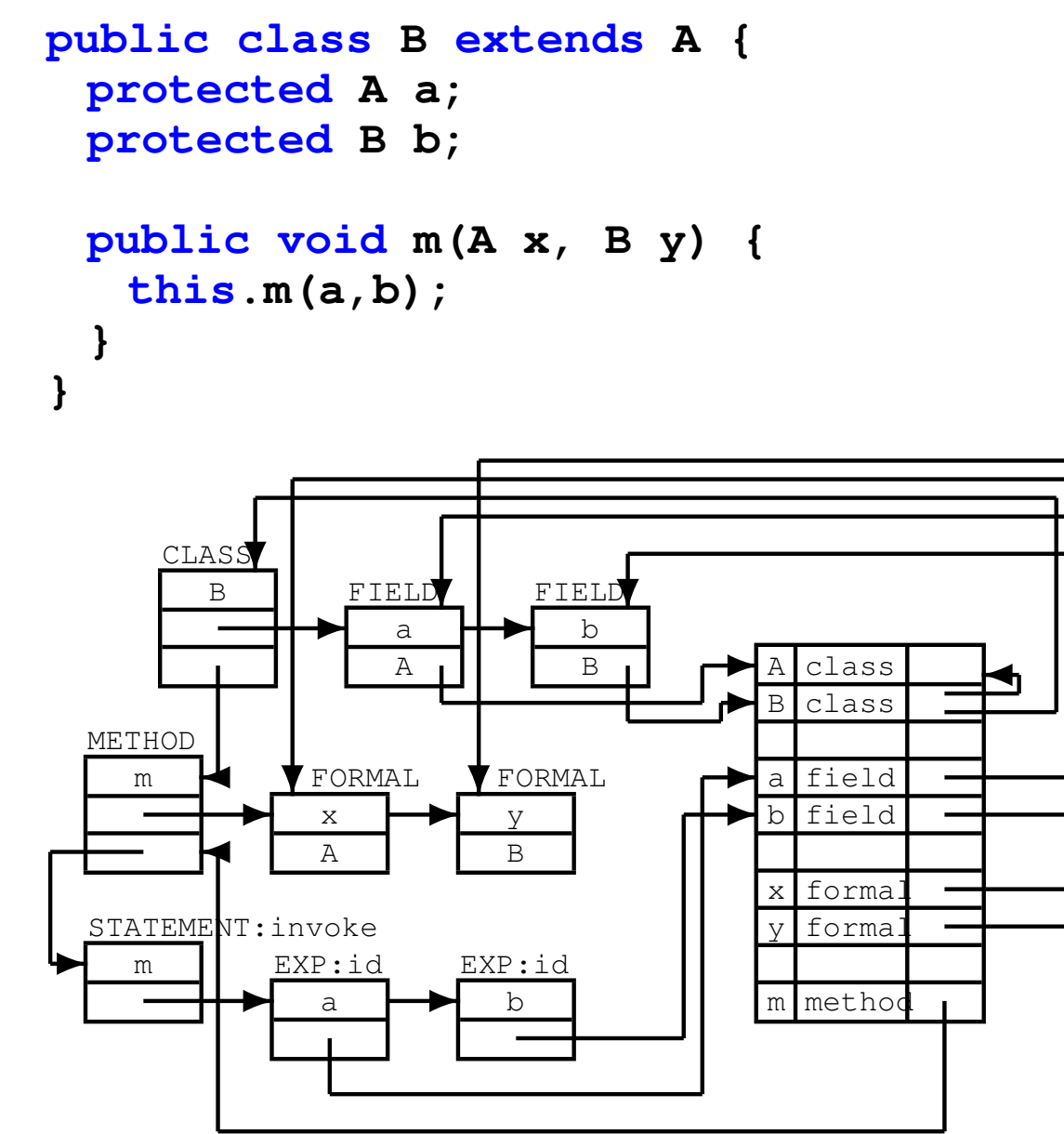

**Complicated recursion in JOOS is resolved through multiple passes:**

```
$ cat symbol.c
[...]
void symPROGRAM(PROGRAM *p)
{ classlib = initSymbolTable();
 symInterfacePROGRAM(p,classlib);
 symInterfaceTypesPROGRAM(p,classlib);
 symImplementationPROGRAM(p);
}
[...]
```
Each pass goes into further detail:

- symInterfacePROGRAM: define classes and their interfaces;
- symInterfaceTypesPROGRAM: build hierarchy and analyse interface types; and
- symImplementationPROGRAM: define locals and analyse method bodies.

COMP 520 Winter 2016 Symbol tables (23)

**}**

```
Defining a JOOS class:
void symInterfaceCLASS(CLASS *c, SymbolTable *sym)
{ SYMBOL *s;
 if (defSymbol(sym,c->name)) {
   reportStrError("class name %s already defined",
               c->name,c->lineno);
 } else {
   s = putSymbol(sym,c->name,classSym);
   s->val.classS = c;
   c->localsym = initSymbolTable();
   symInterfaceFIELD(c->fields,c->localsym);
   symInterfaceCONSTRUCTOR(c->constructors,
                      c->name,c->localsym);
   symInterfaceMETHOD(c->methods,c->localsym);
 }
```
COMP 520 Winter 2016 Symbol tables (24)

```
Defining a JOOS method:
void symInterfaceMETHOD(METHOD *m, SymbolTable *sym)
{ SYMBOL *s;
 if (m!=NULL) {
    symInterfaceMETHOD(m->next,sym);
    if (defSymbol(sym,m->name)) {
      reportStrError("method name %s already defined",
                  m->name,m->lineno);
    } else {
      s = putSymbol(sym,m->name,methodSym);
      s->val.methodS = m;
    }
 }
}
and its signature:
void symInterfaceTypesMETHOD(METHOD *m, SymbolTable *sym)
{ if (m!=NULL) {
    symInterfaceTypesMETHOD(m->next,sym);
    symTYPE(m->returntype,sym);
    symInterfaceTypesFORMAL(m->formals,sym);
 }
}
```
COMP 520 Winter 2016 Symbol tables (25)

**}**

```
Analysing a JOOS class implementation:
void symImplementationCLASS(CLASS *c)
{ SymbolTable *sym;
 sym = scopeSymbolTable(classlib);
 symImplementationFIELD(c->fields,sym);
 symImplementationCONSTRUCTOR(c->constructors,c,sym);
 symImplementationMETHOD(c->methods,c,sym);
}
```
Analysing a JOOS method implementation:

```
void symImplementationMETHOD(METHOD *m, CLASS *this, SymbolTable *sym)
{ SymbolTable *msym;
 if (m!=NULL) {
   symImplementationMETHOD(m->next,this,sym);
   msym = scopeSymbolTable(sym);
   symImplementationFORMAL(m->formals,msym);
   symImplementationSTATEMENT(m->statements,this,msym,
                        m->modifier==staticMod);
 }
```

```
Analysing JOOS statements:
void symImplementationSTATEMENT(STATEMENT *s, CLASS *this,
                         SymbolTable *sym, int stat)
{ SymbolTable *ssym;
 if (s!=NULL) {
    switch (s->kind) {
     [...]
     case localK:
         symImplementationLOCAL(s->val.localS,sym);
         break;
     [...]
     case blockK:
         ssym = scopeSymbolTable(sym);
         symImplementationSTATEMENT(s->val.blockS.body,
                              this,ssym,stat);
         break;
     [...]
   }
 }
}
```
COMP 520 Winter 2016 Symbol tables (27)

**}**

## **Analysing JOOS local declarations:**

```
void symImplementationLOCAL(LOCAL *l, SymbolTable *sym)
{ SYMBOL *s;
 if (l!=NULL) {
   symImplementationLOCAL(l->next, sym);
   symTYPE(l->type,sym);
   if (defSymbol(sym,l->name)) {
      reportStrError("local %s already declared",
                  l->name,l->lineno);
    } else {
      s = putSymbol(sym,l->name,localSym);
      s->val.localS = l;
    }
 }
```
COMP 520 Winter 2016 Symbol tables (28)

## **Identifier lookup in the JOOS class hierarchy:**

```
SYMBOL *lookupHierarchy(char *name, CLASS *start)
{ SYMBOL *s;
 if (start==NULL) return NULL;
 s = getSymbol(start->localsym,name);
 if (s!=NULL) return s;
 if (start->parent==NULL) return NULL;
 return lookupHierarchy(name,start->parent);
}
CLASS *lookupHierarchyClass(char *name, CLASS *start)
{ SYMBOL *s;
 if (start==NULL) return NULL;
 s = getSymbol(start->localsym,name);
 if (s!=NULL) return start;
 if (start->parent==NULL) return NULL;
 return lookupHierarchyClass(name,start->parent);
}
```
What is the difference between these two functions?

```
Analysing expressions:
void symImplementationEXP(EXP *e, CLASS *this,
                    SymbolTable *sym, int stat)
{ switch (e->kind) {
   case idK:
       e->val.idE.idsym = symVar(e->val.idE.name,sym,
                           this,e->lineno,stat);
       break;
   case assignK:
       e->val.assignE.leftsym =
         symVar(e->val.assignE.left,sym,
               this,e->lineno,stat);
       symImplementationEXP(e->val.assignE.right,
                       this,sym,stat);
       break;
```
**[...] }**

**}**

COMP 520 Winter 2016 Symbol tables (30)

```
Analysing an identifier:
```

```
SYMBOL *symVar(char *name, SymbolTable *sym,
           CLASS *this, int lineno, int stat)
{ SYMBOL *s;
 s = getSymbol(sym,name);
 if (s==NULL) {
   s = lookupHierarchy(name,this);
   if (s==NULL) {
      reportStrError("identifier %s not declared",
                  name,lineno);
   } else {
      if (s->kind!=fieldSym)
        reportStrError(
             "%s is not a variable as expected",
             name,lineno); }
 } else {
   if ((s->kind!=fieldSym) && (s->kind!=formalSym) &&
       (s->kind!=localSym))
      reportStrError("%s is not a variable as expected",
                 name,lineno);
 }
 if (s!=NULL && s->kind==fieldSym && stat)
   reportStrError("illegal static reference to %s",
   name,lineno);
 return s;
}
```
## **The testing strategy for the symbol tables involves an extension of the pretty printer.**

A textual representation of the symbol table is printed once for every scope area.

• In Java, use toString().

These tables are then compared to a corresponding manual construction for a sufficient collection of programs.

Furthermore, every error message should be provoked by some test program.